DAUER\_STAT3\_TARGETS\_UP

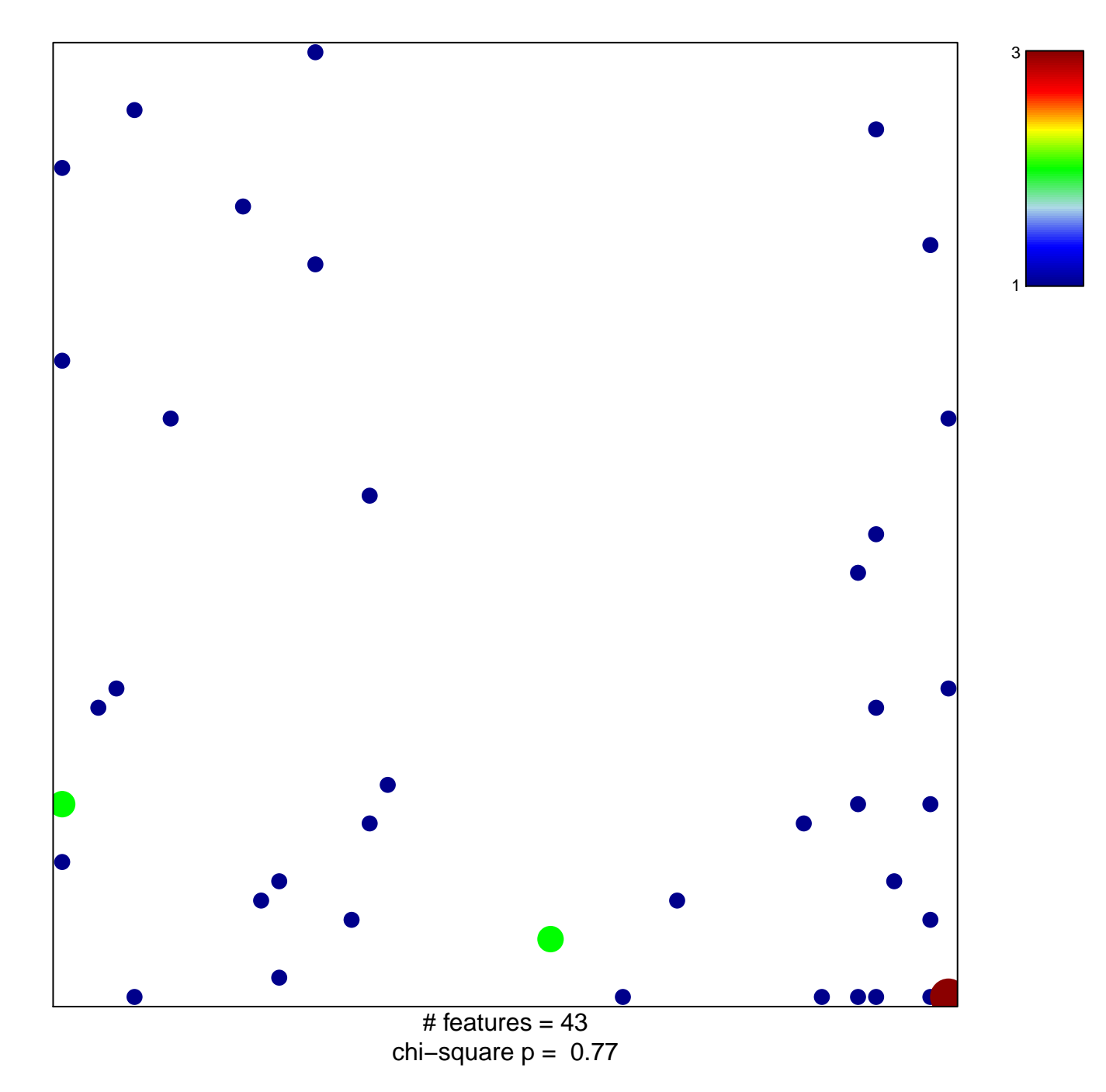

## **DAUER\_STAT3\_TARGETS\_UP**

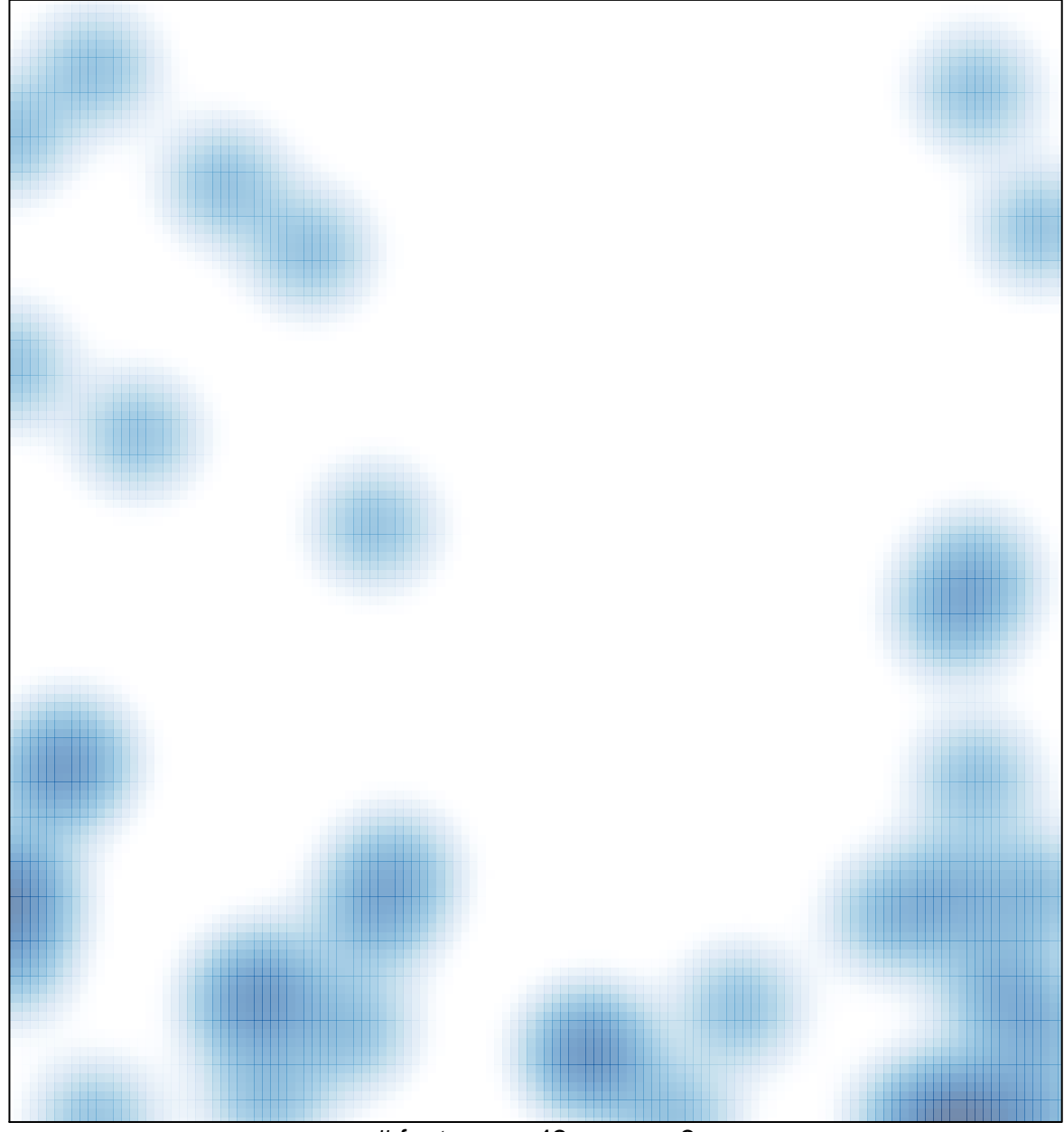

# features =  $43$ , max =  $3$